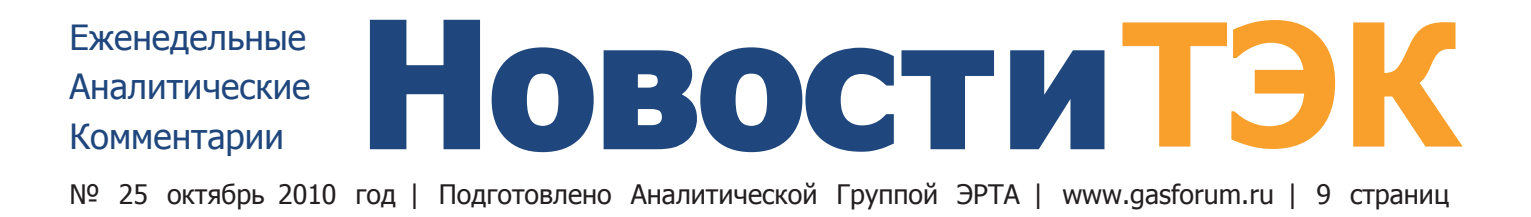

### Россия-Туркменистан: каждый остался при своем

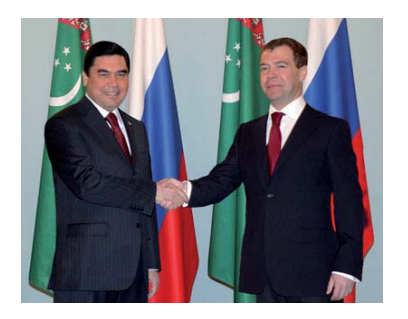

Президент России Д.Медведев coBepшил первый в этом году визит в Туркменистан. Несмотря на то, что не было подписано ни одного документа (и даже не планировалось), российская сторона свою залачу выполнила

- донесла до туркменских коллег, что сложившийся после газового кризиса прошлого года баланс в отношениях двух государств полностью ее устраивает. Д. Медведев специально заострил внимание на бесперспективности вмешательства извне в процесс урегулирования статуса Каспия. Тем самым Москва дала понять, что возможности Брюсселя и Вашингтона, которые лоббируют строительство Транскаспийского газопровода для доставки среднеазиатского газа в Европу в обход России, ограничены. И. следовательно. Туркменистану не стоит на них особо рассчитывать. Президент Гурбангулы Бердымухамедов с этим согласился, по крайней мере на словах, хотя в последнее время он все чаще говорил о готовности Ашхабала присоелиниться к проекту Nabucco. который без туркменского сырья скорее всего не будет

обеспечен ресурсной базой. Желание туркменского лидера увеличить продажи газа «Газпрому» Москва оставила без внимания.

В начале прошлого года Россия и Туркмения крупно поссорились на газовой почве. В первом квартале, несмотря на резкое снижение сбыта газа в России и Европе, «Газпром» покупал туркменский газ по сверхвысоким ценам. В обмен Москва хотела полной лояльности. допуска к газовым ресурсам и отказа от европейских амбиций. Г-н Бердымухамедов в свою очередь объявил тендер на строительство газопровода Восток-Запад к берегу Каспия, который может быть использован для вывода газа в сторону Европы. Апогей конфликта пришелся на начало апреля, когда Ашхабад обвинил «Газпром» в том, что российский концерн без предупреждения снизил отбор газа, спровоцировав аварию на экспортном газопроводе на туркменской территории. До конца прошлого года закупки так и не возобновились. «Добрые отношения» с туркменским лидером взялся наводить лично Д.Медведев, который в конце прошлого года за четыре месяца встречался с Г.Бердымухамедовым не меньше четырех раз. С 1 января 2010г. «Газпром» и «Туркменгаз» возобновили контракт, вчетверо, до 10-11 млрд м<sup>3</sup> в год, снизив реальный объем. Это технологи-

 $\blacktriangleright$  на стр. 2

## Доступ на шельф иностранцам может быть разрешен

Минприроды предлагает правительству облегчить иностранным инвесторам доступ к российским стратегическим месторождениям. Если проект поправок в закон «О недрах» пройдет, то иностранцы смогут попросить лицензию на добычу до того, как завершат геологоразведку участка, или до установления факта открытия месторождения. Это, по мысли авторов поправок, должно простимулировать иностранные инвестиции в ГРР, что сейчас фактически исключено. Правда, выдавать иностранцам такое разрешение правительство будет толь-

### **B HOMEPE**

- Ямал СПГ: Премьер раздал поручения
- РусГидро: модернизационная трехлетка
- Кто заплатит за ускоренный ввод Киринского?
- Минэнерго смягчит условия по утилизации ПНГ
- Суд признал банкротом оператора Ковыкты

ко в «исключительных случаях», осторожно Минприроды, считает справедливо полагая, что может стать объектом критики.

Поправки также направлены на расширение состава компаний, имеющих право на разработку шельфа.

Лоступ к стратегическим месторождениям Россия ограничила два года назад. Сейчас компании с иностранным капиталом могут претендовать лишь на 10% в проектах по разработке таких участков. Если иностранный недропользователь сам откроет стратегическое месторождение, его судьбу будет решать правительственная комиссия, которая может отозвать лицензию. Правда, в этом случае инвестор получит компенсацию затрат на поиск и оценку ресурсов. Требования к шельфу еще жестче: его могут разрабатывать только российские госкомпании.

Действующие правила критиковались не раз. Поменять нормы неоднократно просил ЛУКОЙЛ, крупным акционером которого до недавнего времени была ConocoPhillips. Американцы даже решили выйти из капитала российской компании из-за того, что «крупнейшие стратегические возможности в России зарезервированы» для «Роснефти» и «Газпрома». «Роснефть» и «Газпром» уверяли, что нет никаких проблем, что они привлекут достаточно денег для освоения шельфа в кратчайшие сроки. Сейчас совершенно очевидно, что сделать этого не удалось.

По оценке Минприроды к 2040г. на шельфе России будет добывается 110-120 млн т нефти и 240-270 млрд м<sup>3</sup> газа. Для этого нужно вложить 9,3 трлн руб. В одиночку российским госкомпаниям такие инвестиции не привлечь.

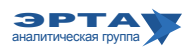

Тема недели / Развитие инфраструктуры и госполитика в ТЭК

# Россия-Туркменистан: каждый остался при своем

Начало на стр. 1

ческий минимум, который позволяет оптимизировать работу газотранспортной системы России в южном коридоре, а заодно не уходить, хлопнув дверью, из Туркмении. Логично, что в этих условиях Прикаспийский газопровод, который должен был увеличить экспортные мощности по поставкам туркменского и казахстанского газа в Россию, неактуален и фактически давно заморожен. Стороны лишь подтвердили этот факт. Строительство отложено, чтобы дождаться повышения спроса на газ на рынке ЕС, отметил вице-премьер И.Сечин: «В ближайшие 3-4 года европейский рынок будет расти очень небольшими объемами».

Тем не менее, газопровод «Восток-Запад» Ашхабад решил строить самостоятельно. В мае президент поставил перед «Туркменгазом» задачу завершить строительство магистрали через 5 лет. Именно с этой трубой связаны надежды европейцев на туркменский газ, но они упираются в проблему статуса Каспия. Одновременно Г.Бердымухамедов активизировал переговоры об экспорте газа в Пакистан и Индию («Трансафганский газопровод»). До конца года планируется выйти на рамочное соглашение. После пуска трубы из Туркмении в Китай любые проекты Ашхабада по диверсификации уже можно рассматривать как направленные против интересов

Пекина. Москву такое положение вещей устраивает. И.Сечин даже предложил Ашхабаду участие «Газпрома» в тендере по этому проекту.

В то же время глава «Газпрома» А. Миллер (как и его замы) в Туркменистан вообще не поехал, совершив вместо этого в пятницу однодневный вояж в Германию на встречу с еврокомиссаром по энергетике Гюнтером Эттингером.

Москва пытается убедить Брюссель, что при введении новых правил игры на рынке нужно учитывать мнение и интересы основных поставщиков. Недавно об этом в интервью говорил зампред правления по внешнеэкономической деятельности А.Медведев. Г.Эттингер собирается в ноябре представить на суд Еврокомиссии стратегию ЕС в сфере энергетики на десять лет. Уже в феврале 2011-го документ планируется рассмотреть на внеочередном заседании Совета Европы. Пока, впрочем, позиция еврокомиссара не сулит «Газпрому» ничего хорошего. В последнее время он все чаще говорит о необходимости консолидированной политики ЕС в отношении поставщиков энергоресурсов и отказе национальных правительств от суверенитета в этой сфере в пользу Брюсселя.

### Комментарий Аналитической Группы ЭРТА

Существует устоявшаяся привычка оценивать эффективность любой заграничной поездки лидеров страны по количеству подписанных документов и «достигнутым прорывам». С другой стороны, Д.Медведев уже не в первый раз демонстрирует, что во время визитов он лишь формулирует позицию. Может быть, это тоже значимый результат четко сформулированная позиция?

Единственное, что смущает с точки зрения вопросов перспектив развития газовой отрасли России, это проект «Южный поток». Если утверждается, что в обозримом будущем Прикаспийский газопровод не понадобится (из-за отсутствия спроса на газ в Европе), а газ по этому газопроводу планировалось поставлять далее в Европу через «Южный поток», то и в «Южном потоке» нет необходимости. Или все же проект имеет политические функции?

Что же касается активного участия России в Трансафганском газопроводе, то на эту тему двум сторонам легко договориться. Стороны фактически ничем не рискуют, ведь вероятность реализации проекта крайне мала. Если же неожиданно проект окажется реализуем, то обе стороны должны быть только «за». Туркмения получает новый рынок сбыта, а Россия - потенциально уводит часть туркменского газа из Европы.

## Ямал СПГ: Премьер раздал поручения

На сайте правительства опубликовано распоряжение премьер-министра В.Путина «О плане по развитию производства сжиженного природного газа на полуострове Ямал», которое он подписал неделю назад в Новом Уренгое перед началом большого газового совещания. Размах и темпы работы ведомств и заинтересованных госкомпаний над проектом «Ямал СПГ», которым владеют НОВАТЭК и бизнесмен Г.Тимченко, впечатляют и направлены на то, чтобы к концу года был сформирован полный пакет налоговых и таможенных льгот, а также определены конкретные параметры участия государства в строительстве инфраструктуры проекта.

До 31 декабря Минфин, Минэкономразвития и Минэнерго должны внести в Белый дом «проект нормативного правового акта, направленного на стимулирование разработки нефтегазоконденсатных месторождений на полуострове Ямал». Документ должен предусматривать нулевые ставки НДПИ на ямальский газ, направляемый на сжижение, и газовый конденсат, добываемый на месторождениях, участвующих в проекте СПГ. В эти же сроки министерства и Федеральная таможенная служба обязаны внести в правительство «проект нормативного правового акта, предусматривающего установление нулевой ставки вывозной таможенной пошлины на газовый конденсат и сжиженный природный газ, добытый на территории полуострова Ямал». Постановление правительства об обнулении экспортной пошлины на СПГ в целом действует с 2006г., но участники проекта хотят эксклюзивных гарантий. Срок действия льгот - до момента накопления добычи 250 млрд м<sup>3</sup> газа и 20 млн т конденсата, но не более 12 лет с даты начала произволства СПГ.  $\blacktriangleright$  на стр. 3

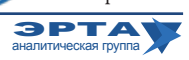

Развитие инфраструктуры и госполитика в ТЭК

# Ямал СПГ: Премьер раздал поручения

Начало на стр. 2

Согласно утвержденному в этом распоряжении комплексному плану проекта СПГ на Ямале, в 2012г. должны пройти землеустроительные работы на полуострове, а с 2012 по 2016 год планируется строить первую очередь завода по сжижению и одновременно готовить рабочую документацию, в 2013-2017 годах запланировано создание второй очереди, а в 2014-2018 годах - третьей. Ранее глава НОВАТЭКа Л. Михельсон говорил, что каждая очередь - это 5 млн т СПГ в год. В плане расписаны также меры по обеспечению транспортной логистики, по созданию инфраструктуры, дополнительные меры налогового и таможенного стимулирования проекта, а также обеспечения его трудовыми ресурсами и безопасности работ в акваториях Обской губы и Карского моря. К примеру, до конца года Минтранс, Минпромторг совместно с «Совкомфлотом» и НОВАТЭКом должны определить, что нужно для завоза на Ямал оборудования и вывоза СПГ и конденсата. Им же совместно с Росатомом поручено рассчитать потребности в ледокольном флоте, и тут же вместе с ОСК и Внешэкономбанком подготовить предложения «по механизму финансирования создания российского танкерного флота ледового класса и увеличения ледокольного флота через учреждения».

Также в четвертом квартале ведомства должны представить комплекс мер по строительству аэропорта в районе поселка Сабета, подготовке судоходного проходного канала и морского порта. В предварительных презентациях Минэнерго (судя по всему, подготовленных по данным НОВАТЭКа) затраты на создание танкерного флота оцениваются в 8-10 млрд долл., на портовую инфраструктуру - 1-1,5 млрд долл. Сколько будет стоить строительство аэропорт в условиях Крайнего Севера, не указано. Кроме того, без заданий не остались ФСБ и Минобороны. ФСБ должна упростить режим пребывания сотрудников компаний, работающих по проекту «Ямал СПГ» в этой зоне, а военные - провести мероприятия по разминированию акваторий.

Кроме того, получить льготы на Ямале НОВАТЭК сможет и от местных властей. Им рекомендовано рассмотреть вопрос о предоставлении проекту налоговых послаблений по региональным и местным налогам, также федеральным налогам в части налогов, зачисляемых в бюджет субъекта России. Правительственной комиссии по ТЭК В.Путин поручил обеспечить расширение ресурсной базы будущего центра производства СПГ на Ямале, в том числе за счет лицензирования нераспределенного фонда недр.

В свою очередь, ФГУП «Росморпорт» уже в ближайшее время закончит рассмотрение заявок участников

Комментарий Аналитической Группы ЭРТА

конкурса на поставку для ФГУП дизель-электрического ледокола стоимостью 260 млн долл. Это один из 5-6 новых ледокольных судов, которые должны заменить исчерпавшие свой ресурс советские ледоколы. Речь идет о ледоколе мощностью 25 МВт (предыдущие - 16 МВт), который должен быть построен минимум за три, а максимум за четыре года (два предыдущих строились пять лет).

На контракт претендуют Объединенная судостроительная корпорация, Балтийский завод Сергея Пугачева и верфи Nordic Yard Виталия Юсуфова. Победитель конкурса может получить заказ на постройку еще двух таких же судов.

Последний раз подобный конкурс проводился в 2004г. тогда ФГУП заказало сразу два судна. Оба в итоге строил Балтзавод Объединенной промышленной корпорации Сергея Пугачева. Это был первый заказ государством ледокольного флота со времен развала СССР. Нынешний конкурс дороже предыдущего: максимальная стоимость судна заявлена на уровне 260 млн долл. (стоимость двух ледоколов, построенных Балтзаводом, оценивалась в 150-200 млн долл.).

До сих пор фактическим монополистом в поставках ледоколов в России был Балтзавод, который помимо двух дизель-электрических судов также поставил государству атомный ледокол «50 лет Победы» - его закупил подконтрольный «Росатому» «Атомфлот». Его программа инвестиций в новые суда (2-3 три атомохода) стоимостью около 100 млрд руб. также готовится к согласованию.

### ОАО «Ямал-СПГ»

ОАО «Ямал СПГ» владеет лицензиями на Южно-Тамбейское и Мало-Ямальское месторождения. НОВА-ТЭК приобрел контрольный пакет у структур г-на Тимченко за 650 млн долл. летом прошлого года. Структурам этого бизнесмена по-прежнему принадлежит  $23.9\%$ , еще  $25,1\%$  у Газпромбанка этой весной за 78 млн долл. купили структуры П.Колбина, как считается, младшего партнера Г.Тимченко. У НОВАТЭКа есть опцион на выкуп лоли г-на Тимченко за 450 млн долл. если на эту долю найдется стратегический инвестор. Переговоры велись с несколькими иностранными компаниями, но были приостановлены НОВАТЭКом после получения предложений от них до появления ясности с мерами поддержки проекта со стороны государства. Л. Михельсон говорил, что ведет переговоры с иностранцами по 49% акций «Ямала СПГ». 11 октября на вопрос В.Путина о том, нужны ли заграничные партнеры, он ответил: «На втором этапе чуть-чуть понадобится».

Инициаторы проекта понимают важнейшую роль организации транспортировки сжиженного газа для успешной реализации проекта в целом. И в Плане по развитию производства сжиженного газа на Ямале данному вопросу уделено значительное внимание. Остатся дождаться новостей, как поручения Правительства будут выполняться ведомствами и компаниями. Можно предположить, что при нынешнем развитии событий любая попытка торможения проекта может оцениваться властью крайне негативно с соответствующими последствиями.

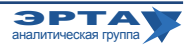

Развитие инфраструктуры и госполитика в ТЭК

## Генхема развития нефтяной отрасли

Подготовленная Минэнерго Генеральная схема развития нефтяной отрасли не предполагает в ближайшие 10 лет новых амбициозных проектов в сфере добычи. Документ концентрируется на том, что в нынешнем налоговом режиме к 2020г. Россия может потерять как минимум пятую часть своей добычи.

По итогам 2009г. Россия — крупнейший производитель нефти в мире (494 млн т), а вот доказанные запасы России - всего лишь седьмая строчка в мировом рейтинге (10,2 млрд т, по данным BP). «На первый взгляд, недра России содержат значительный потенциал ресурсов», отмечается в проекте генсхемы. Но если применить коэффициент подтверждаемости, «задел для поиска новых запасов нефти в России достаточно ограничен и только  $25\%$  ресурсов еще не выявлено».

В проекте есть два сценария развития отрасли. Первый - плановый, т.е. «осуществляются те виды основной деятельности, которые приносят максимальную доходность в текущих экономических условиях и при действующей системе налогообложения». Второй вариант - проектный: он предполагает, что отрасль получит другой налоговый режим, вырастут инвестиции и объемы добычи, будут выполнены цели Энергетической стратегии РФ до 2030г. А там говорится, что через 10 лет добыча нефти должна составить 525 млн т  $(+6.3\%$  к прошлому году).

По плановому варианту страна уже вышла на пик добычи, в 2011 г. будет снижение на 2,4%, а в 2020 г. Россия добудет всего 388 млн т нефти и конденсата - почти на  $21\%$  меньше прошлогоднего. А «при небольших ухудшениях ситуации» (при нестабильных ценах на нефть, например) показатель рухнет к 2020г. до 250-270 млн т.

Проектный вариант предполагает, что Россия выйдет на пик добычи в 2017г. (571 млн т), а в 2020г. добудет 547 млн т нефти. То есть цель будет выполнена. Но для этого нужно дифференцировать налоги для старых и новых месторождений, заменить НДПИ для новых участков новым налогом, а для старых - снизить нагрузку, чтобы у нефтяников оставалось хотя бы 40% мировой цены на нефть (вместо нынешних 33%).

Цена планового сценария - 7,2 трлн руб. до 2020г., из которых почти 5,8 трлн руб. требуется для обустройства и разработки месторождений. Похожая оценка была и в энергостратегии - около 200 млрд долл. до 2020г. (в ценах 2007г.). Однако новых крупных проектов в ближайшие 10 лет не ожидается - ни в добыче, ни в транспорте нефти, следует из проекта генсхемы. Стабилизацию и рост добычи должны дать участки, открытые еще при СССР, а поиск и разведка новых залежей нужны для стабильного производства после 2020г.

Более того, при обоих вариантах рост добычи в первой пятерке компаний будет только у ТНК-ВР, следует из документа. Добыча четвертого по величине производителя - «Сургутнефтегаза» - может упасть в 1,5-2 раза. Те же прогнозы даны для производства «Газпром нефти», хотя сама компания намерена удвоить добычу к 2020г., о чем не раз заявляло ее руководство.

Судя по всему, генсхема понадобилась нефтяному лобби по главе с вице-премьером И.Сечиным для обоснования предоставления новых льгот.

### РусГидро: модернизационная трехлетка

Совет директоров РусГидро утвердил трехлетнюю инвестпрограмму. С 2011 по 2013 год запланирован общий объем инвестиций 308 млрд руб. В частности, на финансирование строящихся объектов будет потрачено 142,6 млрд рублей.

В строй должно быть введено 4448 МВт новых мощностей, причем больше половины (2997 МВт) обеспечит Богучанская ГЭС. Станция возводится в рамках реализации проекта БЭМО, над которым работают совместно РусГидро и РУСАЛ. Еще 840 МВт будет получено за счет ввода в эксплуатацию двух очередей Загорской ГАЭС-2, 342 и 169 МВт принесут соответственно Зарамагская ГЭС-1 и Усть-Среднеканская ГЭС. Большое внимание в компании уделили техническому перевооружению и реконструкции действующих фондов. Так, вложив 57,6 млрд руб. в течение трех лет, планируется увеличить установленную мощность работающих станций на 173 МВт.

Основным направлением работы по модернизации станет Волжско-Камский каскад ГЭС и генерация Северного Кавказа. В РусГидро существует и десятилетняя программа техперевооружения. Менеджмент компании планирует постоянно увеличивать статью затрат на модернизацию таким образом, чтобы с нынешних 12 млрд руб. выйти на среднегодовой объем инвестиций 30 млрд руб. Цель мероприятий - за три года снизить износ оборудования на ГЭС, контролируемых РусГидро, с 50% до  $15-20\%$ .

### Комментарий Аналитической Группы ЭРТА

Краткое описание инвестпрограммы звучит так: «Освоить за три года 308 млрд. руб. с целью снизить уровень износа в три раза». Одно из двух: либо журналисты переврали истинные цели достойного документа, либо на лицо очередная попытка «закопать» побольше денег под лозунгом модернизации.

Почему износ в 50% плохо, а в 15% хорошо? Эти цифры можно анализировать только в контексте бизнес-плана компании, прогноза ее денежных потоков и т. п. А значит и цели должны лежать - глубже - в повышении экономической эффективности компании. Умеренные прогнозы роста спроса на электроэнергию дают основания для критики: адекватно ли вкладывать такие средства без надежды их вернуть в разумные сроки?

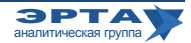

#### Слияния, поглащения, сделки

## Кто заплатит за ускоренный ввод Киринского?

«Газпром» по поручению совета директоров, который возглавляет первый вице-премьер В.Зубков, значительно ускорит срок ввода в эксплуатацию Киринского газоконденсатного месторождения на шельфе Сахалина. Первый газ с него должен быть добыт уже в следующем году, а не в 2014-м, как планировалось. Пуск месторождения синхронизирован с завершением строительства транспортного магистрального трубопровода (Сахалин-Хабаровск-Владивосток) в 2011 г. Труба строится по поручению руководства страны и должна обеспечить административный центр Приморского края газом к саммиту АТЭС.

Также были приняты основные технологические решения по обустройству Киринского месторождения. Предполагается установить подводный добычный комплекс, который поставит и смонтирует норвежско-американская компания FMC Kongsberg Subsea. Это обойдется «Газпрому» (с учетом заявленной скорости исполнения заказа) в 190 млн долл. Между тем инвестпрограмма на 2010 год предполагает затраты на обустройство Киринского месторождения всего 2 млрд руб. (менее 70 млн долл.). Бюджет 2009г. вообще не включал в себя капзатраты на этот проект, деньги выделялись только на геологоразведочные работы. Это означает, что в инвестпрограмме на следующий год финансирование обустройства Киринского месторождения будет солидным. «Газфлот» планирует пробурить там шесть скважин, стоимость каждой оценивается примерно в 50 млн долл. Плюс расходы на доставку сырья на берег и комплекс подготовки газа к транспорту.

В целом Киринское месторождение выделяется из списка приоритетных проектов «Газпрома». Проект имеет малые запасы (около 100 млрд м<sup>3</sup> газа по категориям ABC, +C<sub>o</sub>) и очень скромный уровень проектной добычи. В 2011г. планируется добыть около 500 млн м<sup>3</sup> в 2012-м - около 2 млрд, в 2013-м - 3,5 млрд, а на четвертый год эксплуатации выйти на проектную мощность 4,2 млрд м<sup>3</sup>. Падение добычи начнется всего через семь лет после запуска месторождения. Есть надежды на Киринский блок в целом (проект «Сахалин-3»), который «Газпром» практически целиком получил в прошлом году без конкурса, но его доразведка только началась, что не позволяет оценить перспективы по запасам и срокам их эффективной разработки.

Впрочем, у газового монополиста так плохо обстоят дела с ресурсным обеспечением строящегося ударными темпами газопровода Сахалин-Хабаровск-Владивосток (должен быть сдан в эксплуатацию с начальной мощностью транспортировки 7 млрд м<sup>3</sup> в год в третьем квартале следующего года), что и киринские запасы идут на вес золота. Пока «Газпром» может рассчитывать только на газ с проекта «Сахалин-2» (до 3,5 млрд м<sup>3</sup> в год). Формула расчета цены его продажи в том числе для нужд внутреннего рынка утверждена, и она соответствует условиям европейских контрактов «Газпрома» (свыше 300 долл. за тыс. м<sup>3</sup> в этом году). Правительство обещает компенсировать разницу с ценами для конечных потребителей на Дальнем Востоке из бюджета, но этот механизм окупать вложения в газопровод не позволяет. Переговоры с оператором проекта «Сахалин-1» Exxon Neftegas находятся в тупике и не сулят быстрой разработки газовой шапки месторождения Чайво (по последним данным начало добычи оператор планирует перенести на 2022г.).

Вероятно, за счет ускоренной разработки Киринского месторождения «Газпром» рассчитывает получить субсидии при реализации своего газа. Правда, на Камчатке такой подход государство пока не поддержало. Концерн просил установить цену газа 20 тыс. руб. за тысячу м<sup>3</sup>, что, по его мнению, позволяло окупать инвестиции в разработку мелких месторождений и строительство трубы до Петропавловска-Камчатского. Но Белый дом решил ограничиться 11 тыс. руб. - по расчетам Федеральной службы по тарифам такова сейчас цена мазута, замещаемого газом. В Приморье «Газпром», судя по всему, не получит и такой цены. Там газ должен будет заместить не привозной мазут, а добываемый в регионе уголь. А премьер В.Путин на совещании в Новом Уренгое заявил, что «Газпром» должен «обеспечить приемлемые и экономически обоснованные цены на свою продукцию». При этом остается открытым вопрос о том, кто будет в этих условиях оплачивать затраты «Газпрома» на ускоренный ввод Киринского месторождения.

### Комментарий Аналитической Группы ЭРТА

О строительстве фактически пустого газопровода известно давно. Действия «Газпрома», который активизирует добычу на Киринском месторождении, очевидны. Можно ожидать, что разведка на блоках проекта «Сахалин-3» также пойдет в ускоренном темпе.

Представим себе ситуацию на шаг вперед. Газопровод построен, ресурсы газа найдены, порядка 30 млрд. м<sup>3</sup> газа поступает в район Владивостока. Следующий возникающий вопрос: а что с таким объемом делать? Никогда в обозримом будущем Владивосток не сможет потребить такой объем газа. Да и весь Дальний Восток России.

Значит, необходимо определить способы или рынки реализации газа. Китай не готов покупать газ по цене, которую в настоящий момент предлагает «Газпром». Более того, после завершения строительства газопровода позиция Китая станет более жесткой (ведь пространство для маневра у России сузится). Строить завод по производству СПГ или газохимическое производство? Сама идея выглядит странной. Транспортировать газ на расстояние около 2 тыс. км с о.Сахалин, где уже имеется завод, позволяющий увеличить мощности в два раза, как минимум не рационально.

Однако после того как строительство газопровода будет завершено (в чем никто не сомневается), думать об оптимизации экономики проекта в имеющихся условиях придется. Это необходимо воспринимать как факт.

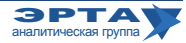

### Слияния, поглашения, сделки

### Минэнерго смягчит условия по утилизации ПНГ

Минэнерго рассматривает предложения нефтекомпаний о частичном смягчении требований по переходу на  $95\%$ утилизацию попутного нефтяного газа (ПНГ) к 2012г. Министерство должно разработать методику учета ПНГ и расчетов коэффициентов утилизации. Это позволит выявить запасы ПНГ, по которым утилизация затруднена, например, на месторождениях с большим содержанием азота. Но в первую очередь смягчение будет относиться к новым месторождениям. Также Минэнерго считает, что требование по 95% утилизации должно соблюдаться в целом по компании. То есть нефтяники могут на крупнейших месторождениях обеспечивать больший процент утилизации попутного газа, а на мелких или новых участках допускать возможность сжигания ПНГ на факелах. Для оптимизации контроля утилизации ПНГ

планируется создать специальный банк данных, внося туда особенности месторождений, уровень и качество запасов ПНГ.

Минприроды до сих пор выступало за жесткое соблюдение правительственного распоряжения об утилизации. Активно за смягчение требований по утилизации на новых месторождениях выступала ТНК-ВР, которая в начале сентября направила в Минэнерго предложения о более гибком подходе к срокам утилизации. Компания считает необходимым ввести определенный временной лак по срокам утилизации ПНГ на новых месторождениях. ТНК-ВР поддержал ЛУКОЙЛ, «за» выступает и «Роснефть», у которой тоже может возникнуть проблема утилизации по мере выхода в новые регионы добычи, где есть объективные проблемы с газовой инфраструктурой.

### Комментарий Аналитической Группы ЭРТА

В развитых странах попутный газ сжигается в значительно меньших объемах, чем в слаборазвитых. Объем сжигаемого газа обратно пропорционален степени экономического развития страны.

В какой-то момент в России были предприняты шаги к повышению утилизации ПНГ - был жестко зафиксирован уровень в 95% к 2012г. Но случился кризис... Сейчас нефтяные компании далеко не в первый раз вновь просят послаблений.

На фоне информации о поручениях, данных по итогам Госсовета по экологии и работе Минприроды РФ над законопроектами, направленными на ликвилацию накопленного экологического ушерба и переориентацию экономики на минимизацию нагрузки на окружающую среду, предложения Минэнерго России выглядят как минимум неоднозначно и идут вразрез с более ранними установками и договоренностями

Порочный круг можно разорвать единственным способом: жестко наказывать компании за сжигание попутного газа. В противном случае всегда найдется причина, по которой данную работу необходимо отложить на будущее.

## **THK-BP заплатит за активы BP \$1,8 млрд**

ТНК-ВР назвала стоимость активов, которые приобретает в Венесуэле и Вьетнаме. За доли в газовых и инфраструктурных проектах российско-британская компания заплатит одному из своих акционеров  $-$  BP  $-$  1,8 млрд долл. Приобретения будут полностью финансироваться за счет средств самой компании и не потребуют привлечения средств ее акционеров, что логично, поскольку ВР требуются живые деньги. До 29 октября ТНК-ВР перечислит ВР 1 млрд долл., оставшуюся сумму переведет после завершения сделки. В ТНК-ВР рассчитывают закрыть ее в первом полугодии 2011г.

Для финансирования сделки компания договорилась с 16 международными банками о предоставлении необеспеченной кредитной линии из двух траншей на общую сумму 2 млрд долл. Кредит привлекается на три года, годовая процентная ставка составляет LIBOR +  $1,75\%$ . Новая кредитная линия является крупнейшей для ТНК-ВР сделкой по привлечению долгового финансирования с момента основания.

Переговоры о покупке активов ВР в Венесуэле ТНК-ВР начала еще в июле, когда перед британской компанией встала необходимость распродажи активов, чтобы расплатиться за аварию в Мексиканском заливе. Компания приобретает долю 16,7% в компании PetroMonagas SA, производящей высоковязкую нефть, долю  $40\%$  в компании Petroperija SA, являющейся оператором месторождения DZO, а также долю 26,7% в компании Воqueron SA. Во всех этих проектах, согласно законодательству страны, партнером ТНК-ВР будет госкомпания PDVSA.

Интерес к активам во Вьетнаме у ТНК-ВР появился позднее. В августе она подписала с государственной Petrovietnam соглашение о сотрудничестве. Во Вьетнаме компания приобретет у ВР долю 35% в шельфовом добывающем газовом блоке 06-1, в состав которого входят газоконденсатные месторождения Lan Tay и Lan Do, долю  $32.7\%$  в трубопроводе и терминале Nam Con Son,a также долю 33,3% в электростанции Phu My 3. Таким образом, на долю ТНК-ВР будет приходиться по 15 тыс. баррелей нефтяного эквивалента после всех налоговых выплат. При этом вполне возможно, что это не последний проект ТНК-ВР во Вьетнаме. Компания рассматривает возможность паритетного управления с Petrovietnam НПЗ Dung Quat мощностью 6 млн т нефти в год, а также участие в увеличении переработки этого завода до 10 млн т. Взамен этого Petrovietnam рассчитывает стать партнером ТНК-ВР в добывающих активах компании в «Новосибирскнефтегазе», «Варьеганнефтегазе» и «Бугурусланнефти».

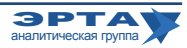

Слияния, паоглошения, сделки

# Суд признал банкротом оператора Ковыкты - компанию Русиа Петролеум

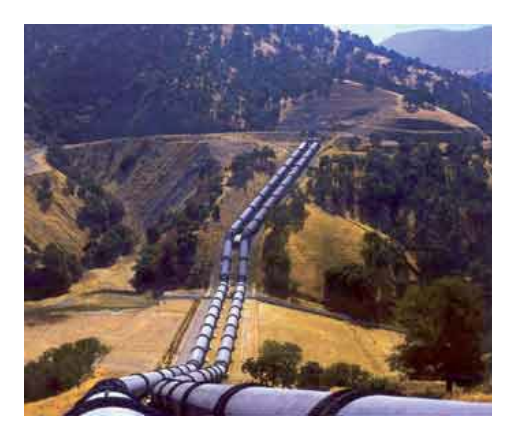

THK-BP слелала очередной шаг  $\mathbf K$ Koпродаже **ВЫКТИНСКОГО** газоконденсатного месторождения. Арбитражный суд Иркутской области признал «РУСИА Петролеум»,

которая владеет лицензией, банкротом. До апреля в компании введена процедура конкурсного производства. В ходе нее будет продана инфраструктура Ковыкты, а покупатель получит и лицензию на месторождение.

Суд включил в реестр кредиторов компанию Rizben Enterprises Ltd, аффилированную с THK-BP, которая требует возврата 11,9 млрд руб. По данным РУСИА, к моменту подачи заявления требования кредиторов не могли быть удовлетворены: на счетах компании находилось лишь 220 млн руб., ожидаемые поступления 2010г. - 18 млн руб. При этом конкурсный управляющий Олег Сметанин оценил имущество компании в 3 млрд руб., чего явно недостаточно для погашения долга. Скорее всего, это означает, что покупателем активов станут структуры, аффилированные ТНК-ВР (либо ее акционерами), и уже после этого компанию приобретет государственный «Роснефтегаз» за сумму, которая возместит холдингу исторические затраты по проекту.

### История продажи Ковыкты

Основной актив РУСИА — липензия на Ковыктинское газоконденсатное месторождение в Иркутской области с общими запасами 1,92 трлн м<sup>3</sup> газа. Угроза потери лицензии стоит перед компанией уже несколько лет. В 2007г. ТНК-ВР договорилась о продаже доли в «РУСИА Петролеум» «Газпрому» примерно за 600-900 млн долл,. но стороны так и не смогли договориться об условиях сделки, а с началом кризиса сделку отменили. После этого компания начала переговоры с государственным «Роснефтегазом», деятельность которого курирует вице-премьер по ТЭК И.Сечин. Но напрямую выкупать долю у ТНК-ВР «Роснефтегаз» не стал, чтобы не получать актив с долгами и миноритаными акционерами.

### Комментарий Аналитической Группы ЭРТА

Никто не отрицает, что ТНК-ВР вложила большие деньги в Ковыктинское месторождение, а «Газпром» с помощью государства затормозил реализацию проекта. ТНК-ВР давно готова уступить проект с условием возмещения понесенных расходов, но «Газпром» и государство считают сумму, запрашиваемую ТНК-ВР, завышенной.

В такой ситуации ТНК-ВР соглашается на возмещение только своих расходов (закрывая глаза на интерес миноритарного акционера - «Интеррос» через ОГК-3), и начинает банкротство «РУСИА Петролеум».

Не связан ли вопрос возможной продажи «Интерросом» ОГК-3 с банкротством РУСИА? Есть шанс, что государство пообещало «Интерросу» компенсировать его потери другим путем.

## Транснефть купит Новороссийский морской торговый порт

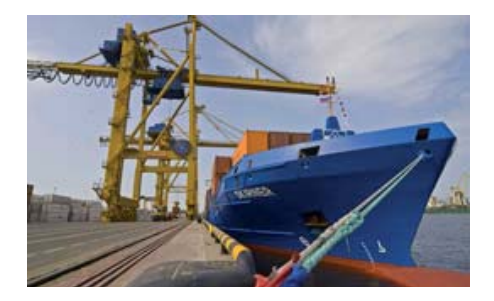

Новороссийский морской торговый порт раскрыл подробности сделки по приобретению его акций «Транснефтью» и структурами Зиявудина Магоме-

дова. Прежде чем они купят 50,1% акций НМТП, порт выкупит у них 100% долей ООО «Приморский торговый порт» (ПТП). Сумма этой сделки может составить 2,153 млрд долл. Эта цена названа независимым оценщиком (Центр профессиональной оценки) и предлагается на утверждение совету директоров НМТП. При этом чистый долг ПТП не должен превышать 10,94 млрд руб.  $(350.7$  млн долл).

В декабре 2009г. Токарев оценивал ПТП примерно в 5 млрд долл. Для покупки «Приморска» НМТП собирается занять до 1,95 млрд долл. Банк еще не определен - будет проведен конкурс; срок кредита - семь лет. Ставка — до  $7\%$  премии к трехмесячному LIBOR (плавающая) либо до 9% (фиксированная).

Документы по сделкам уже получены ФАС и правительственной комиссией по контролю за иностранными инвестициями, которую возглавляет премьер В.Путин. Первой одобрить сделку должна комиссия, после этого в месячный срок свое решение вынесет и ФАС.

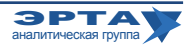

#### Внешние рынки

## Польша не сдается

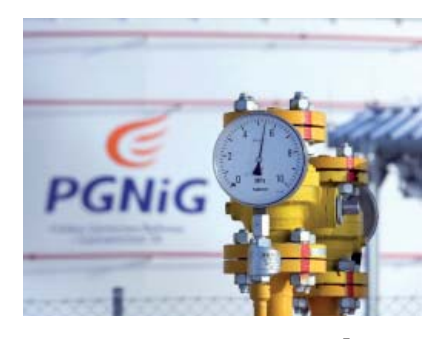

Правительство Польши 19 октября одобрило соглашение с «Газпромом», которое было парафировано на уровне заместителей министра энергетики двух стран 17 октября, но не смогло его

окончательно утвердить. Формальное согласие на сделку должен дать национальный энергетический регулятор (URE), который не сделал этого до конца прошлой недели. Хотя премьер-министр Дональд Туск рассчитывал получить санкцию еще в среду и говорил, что Польша будет готова подписать газовое соглашение и связанные с ним контракты сразу же.

У регулятора есть возможности для того, чтобы затянуть рассмотрение. Переговоры между совместным предприятием EuRoPolGas, которому принадлежит труба, и государственным оператором газотранспортной системы Gas System (ему по соглашению сторон газопровод должен быть передан в техническое управление) не закончены. Стороны обсуждают технические и коммерческие нюансы. А значит, URE мог вполне сослаться на отсутствие полной картины и отложить решение.

Парафированные договоренности предусматривают урегулирование целого комплекса накопившихся за последние годы проблем между Москвой и Варшавой, в том числе спора о принципах владения польским участком трубопровода Ямал-Европа и тарифообразовании на услуги по прокачке топлива. Для польской стороны главным было обеспечить страну газом. В 2009г. из-за исключения швейцарского трейдера RosUkrEnergo из схемы поставок газа польская PGNiG лишилась примерно 2-2,5 млрд м<sup>3</sup>. Переговоры с «Газпромом» о замещении этого объема идут уже два года с переменным успехом, но без конечного результата.

Летом прошлого года российская компания даже продала польским партнерам 1 млрд м<sup>3</sup> по дополнительному контракту (что позволило им продержаться до конца года), но договориться с Москвой на долгосрочной основе правительству Польши не позволили многочисленные внутренние противоречия. Когда в начале этого года в

стране начались масштабные ограничения поставок газа на предприятия, Варшава оперативно подготовила и парафировала документы, которые не только решали все проблемы, но и продлевали действия соглашений на поставку и транзит газа до 2037 и 2045 годов соответственно (на 15 и 26 лет). Но подписаны они не были изза гибели польского президента в авиакатастрофе под Смоленском.

Затем в дело вмешалась Еврокомиссия, а также лоббисты интересов американских компаний, которые собираются продавать Польше услуги по поиску запасов сланцевого газа, и немецкие поставщики газа, заинтересованные в выходе на польский рынок. В частности, поставки в адрес PGNiG, несмотря на подписанный контракт, уже год не может начать E.ON Ruhrgas, так как нет договоренностей о прокачке соответствующего объема.

Впрочем, времени у URE для согласований не так много, так как над Польшей вновь нависла угроза газового дефицита. Еще зимой «Газпром экспорт» увеличил поставки газа PGNiG, как будто контракт об увеличении объема уже действует. Это позволило импортеру нормально снабжать своих клиентов. Но это означало и ускоренный отбор газа по контракту. Главный переговорщик с Москвой, вице-премьер, министр экономики Вальдемар Павляк уже несколько месяцев предупреждает коллег и оппонентов, что «Газпром» выполнит свои текущие обязательства к концу октября. И если не подписать новый договор, то придется ограничивать газоснабжение промышленных предприятий, так как импорт будет прекращен вовсе. PGNiG подстраховалась, сократив в октябре суточный отбор по контракту, чтобы растянуть оставшийся объем на больший срок. Если в Польше не будет резкого похолодания, то газа им может хватить еще на две-три недели. Если бы они брали газ в обычном режиме, то годовая квота была бы исчерпана уже в минувшие выходные.

С другой стороны, российской компании тоже не хочется идти на крайние меры - прекращать поставки. Помимо негативного PR-эффекта и новой волны ухудшения российско-польских отношений это влечет технологические проблемы. Ведь нужно как минимум синхронизировать падение давления в трубах с работой единой системы газоснабжения.

### Белоруссия: уже не Россия, но еще не Венесуэла

Минфин РФ предложил обменять обнуление экспортных пошлин на нефть для Белоруссии на 100% доходов бюджета Белоруссии от экспорта нефтепродуктов, что позволит компенсировать выпадающие из российского бюджета доходы. Одновременно предполагается повысить российскую экспортную пошлину на нефтепродукты до уровня 80-90% от нефтяной, чтобы не дотировать нефтепереработку Белоруссии. Ранее отменить пошлины на нефть Минску обещал премьер В.Путин - но только после ратификации Белоруссией соглашения по ЕЭП. Теперь понятен и механизм отмены.

Правда, это предложение может самым худшим образом сказаться на российской нефтепереработке, которая и так находится под давлением лоббистов, ищущих пути сохранения льгот в сфере добычи и экспорта сырой нефти.

Пошлина на нефтепродукты на уровне 80-90% от ставки для нефти - это фактически запретительный уровень. Россия экспортирует около половины производимых нефтепродуктов (в основном мазут и дизтопливо), и резкое повышение пошлины приведет к сокращению производства почти вдвое - экспортиро- • на стр. 9

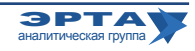

#### Внешние рынки

## Белоруссия: уже не Россия, но еще не Венесуэла

Начало на стр. 8

вать их продолжат только заводы, расположенные вблизи от экспортных портов в Туапсе, Киришах и на Дальнем Востоке.

Тем более, что уже есть ранее утвержденное правительством решение: одобренные Белым домом «Основные направления налоговой политики на 2011-2013 годы» предусматривают унификацию вывозных пошлин на нефтепродукты с постепенным повышением новой единой ставки до 60% от ставки пошлины на нефть. Сегодня пошлина на темные продукты переработки нефти составляет около 40% от нефтяной, на светлые  $-70\%$  от нефтяной пошлины, что стимулирует экспорт мазута для дальнейшей переработки. Предполагалось, что выравнивание на уровне 60% снизит привлекательность экспорта мазута в пользу более дорогих продуктов - бензинов. Это, в свою очередь, должно дать 5,8 млрд руб. в 2011г. 27,6 млрд — в 2012-м, 48 млрд руб. - в 2013м. Новые предложения Минфина этим планам кардинально противоречат. Данная схема к тому же намного сложнее схем, предполагаемых январским соглашением вице-премьеров Белоруссии и России В.Семашко и И.Сечина. Администрировать ее будет крайне тяжело, и она крайне невыгодна Белоруссии - экспорт нефтепродуктов является важнейшим источником валютных доходов для экономики страны. В ответ президент республики А.Лукашенко распорядился лишить российских акционеров белорусских НПЗ доли прибыли от переработки венесуэльской нефти. 42,58% акций Мозырского НПЗ принадлежит ОАО «НГК «Славнефть», которое на паритетных началах принадлежит «Газпром нефти» и THK-BP

Как известно, из-за споров Москвы и Минска в начале 2010г. возникли перебои в поставках сырья на Мозырский НПЗ. В марте А.Лукашенко и президент Венесуэлы Уго Чавес договорились о поставках венесуэльской нефти с последующей совместной реализацией нефтепродуктов на европейском рынке. До конца 2010г. поставки нефти из Венесуэлы должны составить до 4 млн тонн. При этом вопрос о рентабельности переработки в Белоруссии нефти из Венесуэлы остается открытым, импорт нефти обходится дороже российской.

### Ирак пристроил три газовых месторождения

Ирак объявил победителей конкурса на разработку трех месторождений с суммарными запасами 317 млрд  $M^3$  газа. Право разрабатывать крупнейший актив  $-$  Аккас (158,5 млрд м<sup>3</sup>) — получил консорциум казахского «Казмунайгаза» и корейской Kogas. Партнеры предложили добывать 400 млн куб. футов в сутки за  $5.5/$ барр. н. э. Это примерно 5,2 млрд м<sup>3</sup> газа в год. К Аккасу присматривалась и ТНК-ВР: холдинг был в числе 13 компаний, прошедших квалификационный отбор, но в итоге отказался от участия в тендере. Еще один претендент на Аккас - консорциум Kuwait Energy и Turkish Petroleum стал победителем по двум другим месторождениям: Сиба (запасы - 31,1 млрд м<sup>3</sup>) и Мансурия (127,4 млрд м<sup>3</sup>). За первое боролся и «Казмунайгаз». Но условия, предложенные консорциумом, перебили предложение казахского холдинга. Победители пообещали добывать примерно по 100 млн куб. футов в день (около 1 млрд м<sup>3</sup> в год) по 7,5 долл. за барр. н. э. На Мансурии победитель пообещал добычу 320 млн куб. футов в день (3,3 млрд м<sup>3</sup> в год) по 7 долл. Сроки разработки пока не объявлены.

Все три участка Ирак пытался продать еще в прошлом году. Но тогда тендер интереса не вызвал, была подана лишь заявка на Аккас. Победители торгов получат  $75\%$  в СП, которые будут созданы для разработки месторождений (остальное - у Ирака), а также 20-летние сервисные контракты. Их условия пока не озвучены. Ранее иракские чиновники обещали, что они будут схожи с теми, что предоставили победителям прошлогодних нефтяных аукционов: возмещение затрат плюс компенсационные выплаты. Большая часть добытого на месторождениях газа будет поставляться на внутренний рынок. Это значит, что для консорциума Nabucco, который рассчитывал на импорт до 10 млрд м<sup>3</sup> газа из Ирака, здесь ресурсной базы не предвидится.

Еженедельные аналитические комментарии «Новости ТЭК» подготовлены Аналитической Группой ЭРТА на основе материалов, опубликованных в следующих изданиях и информационно-новостных агенствах: «Комменсант», «Ведомости», «Время новостей», «Известия», «Независимая газета», «РИА Новости», «Финмаркет», ИА «Интерфакс», АЭИ «Прайм-ТАСС», «Нефть и капитал», «Нефтегазовая вертикаль», «Нефть России», «ПравоТЭК» и др.

Аналитическая Группа ЭРТА, т. +7 (495) 5891134, +7 (495) 5891136, Материалы Аналитической Группы ЭРТА http://gasforum.ru/tag/gruppa-erta/ Адрес: Москва, 4-й Лесной пер., 11 www.gasforum.ru, inbox@erta-consult.ru

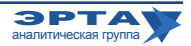